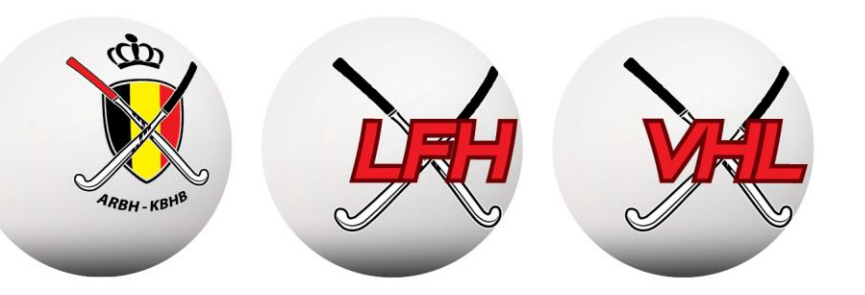

KONINKLIJKE BELGISCHE HOCKEY BOND **VLAAMSE HOCKEY LIGA** 

## **Elektronisch stemsysteem - "Election Runner"**

(FR ci-dessous)

Gezien de huidige omstandigheden door de COVID-19 gezondheidscrisis en de organisatie van de Algemene Vergaderingen via videoconferentie, zullen de stemmen dit jaar elektronisch plaatsvinden.

We hebben ervoor gekozen om de Election Runner-app te gebruiken.

Dit programma, reeds in gebruik door andere federaties, wordt aanbevolen door de Vlaamse Sportfederatie en laat het volgende toe:

- **Een persoonlijke verbinding**: een gebruikersnaam en wachtwoord die op het moment van stemmen per e-mail worden verzonden aan de persoon die door de Club is geïdentificeerd als de "kiezer";
- **Een gewogen stem**: uw stem telt voor het aantal stemmen waarop uw club recht heeft;
- **Een anonieme stem**: noch de andere deelnemers aan de stemming, noch de federatie kunnen zien wat u heeft gestemd;
- Een **betrouwbare,** automatische en snelle **telling van de stemmen;**

Via uw Survey Monkey-registratie communiceert u ons het e-mailadres waarnaar de verbindingsinstructies voor het stemmen moeten worden verzonden. Het is essentieel om ons het e-mailadres door te geven van de persoon die gaat stemmen en ervoor te zorgen dat deze persoon op de avond van de Algemene Vergadering toegang heeft tot zijn e-mailbox.

Op de avond van de Algemene Vergadering ontvangt deze persoon een e-mail met de login en het wachtwoord van zijn club. Enkel de clubs die aanwezig en financieel in orde zijn, zullen deze email ontvangen (reden waarom die email niet op voorhand wordt verstuurd).

Door in te loggen heeft deze persoon toegang tot de stemming. Hij/zij kan voor elk in stemming gebracht punt positief of negatief stemmen, of zich onthouden.

**Belangrijk:** Er zal tweemaal gestemd moeten worden, éénmaal voor de Algemene Vergadering van de VHL en éénmaal voor die van de KBHB. Voor elk van beide stemmingen zal u een aparte mail ontvangen (met gebruikersnaam en wachtwoord van uw club).

Wanneer de stem wordt bevestigd, krijgt men de mogelijkheid om een ontvangstbewijs van de stemming te downloaden. Het wordt aangeraden om deze op te slaan of er een printscreen van te maken.

Indien u vragen heeft, aarzel niet om naar de ondersteuning van de applicatie te gaan:<https://electionrunner.com/support> of uw vragen per e-mail door te sturen naar [info@hockey.be.](mailto:info@hockey.be)

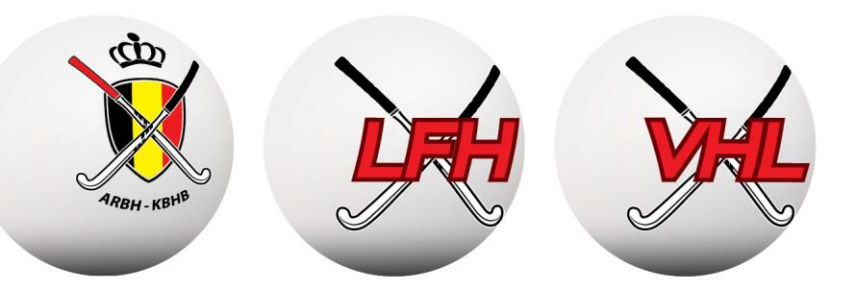

## ASSOCIATION ROYALE BELGE DE HOCKEY LIGUE FRANCOPHONE DE HOCKEY

KONINKLIJKE BELGISCHE HOCKEY BOND **VLAAMSE HOCKEY LIGA** 

## **Système de vote électronique – Application « Election Runner »**

Au vu des circonstances liées à la crise sanitaire et l'organisation des Assemblées Générales à distance, les votes auront lieu cette année par voie électronique. Nous avons choisi d'utiliser l'application Election Runner.

Ce programme est déjà utilisé par d'autres fédérations, est recommandée par la Vlaamse Sportfederatie et permet :

- Une **connexion personnalisée** ; un identifiant et un mot de passe envoyés par email au moment du vote à la personne identifiée par le Club comme le « votant ».
- Un **vote pondéré** ; votre vote comptera pour le nombre de voix auquel votre club a droit ;
- Un **vote anonyme** ; ni les autres participants au vote ni la fédération ne savent voir ce que vous avez voté ;
- Un **dépouillement fiable**, automatique et rapide.

Concrètement, vous nous communiquerez via votre inscription par Survey Monkey l'adresse email à laquelle les instructions de connexion pour le vote doivent être envoyées. Il est donc primordial de nous communiquer l'adresse email de la personne qui va voter et s'assurer que cette personne aura accès à sa boite email le soir de l'Assemblée Générale.

Le soir de l'Assemblée Générale, vous recevrez donc un email avec le login et le mot de passe propre à votre club. Uniquement les clubs présents et en ordre de paiement recevront cet email (raison pour laquelle il ne peut être envoyé à l'avance).

En vous connectant vous aurez accès au vote. Vous pourrez voter favorablement, négativement ou vous abstenir pour chaque point mis au vote.

Important : il y aura un bulletin à remplir pour l'Assemblée Générale de la LFH et un bulletin à remplir pour celle de l'ARBH. Vous recevrez donc 2 emails, sur la même adresse email (, avec le login et mot de passe de votre club afin de participer à chaque vote.

Lorsque vous confirmerez votre vote, il vous sera possible de télécharger un « reçu de bulletin de vote ». Nous vous conseillons d'enregistrer l'image ou de faire un print screen de ce dernier.

Si vous avez des questions, n'hésitez pas à vous rendre sur le support de l'application :<https://electionrunner.com/support> ou nous envoyer vos questions par email à [info@hockey.be](mailto:info@hockey.be)